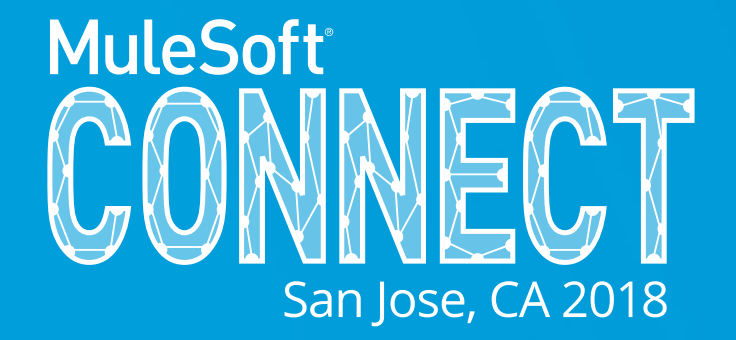

# Effectively Managing Mule API Versions and Portal Site

Yuan Meng – Sr. Solutions Architect, Perficient Inc. Email: yuan.meng@perficient.com

05/08/2018 San Jose

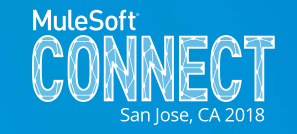

- Powerful API Platform with reach features
- Leader in Gartner's top magic quadrant
- API Design Center, RAML editor
- Anypoint Exchange
- Mule API runs *In Cloud, on-Premise and Hybrid*

## API Versions and API Manager 1.x Challenges

- API Manager 1.x (prior to Crowd Release)
	- The multitude of API versions create challenges to manage the APIs with 1.x
	- A systematic way to manage the versions with CI / CD is strongly desired.
- API Manager 2.x (Crowd Release and Mule 4 Release)
	- differentiates APIs per each environment
	- Starting API from Design Center and Exchange
- Knowledge of API Manager 1.x helps understanding and appreciation of API Manager 2.x!

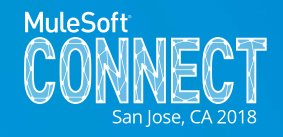

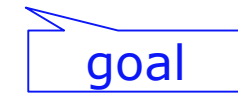

challenge

## Mule API Logical Version vs. Technical Versions

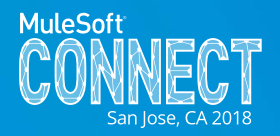

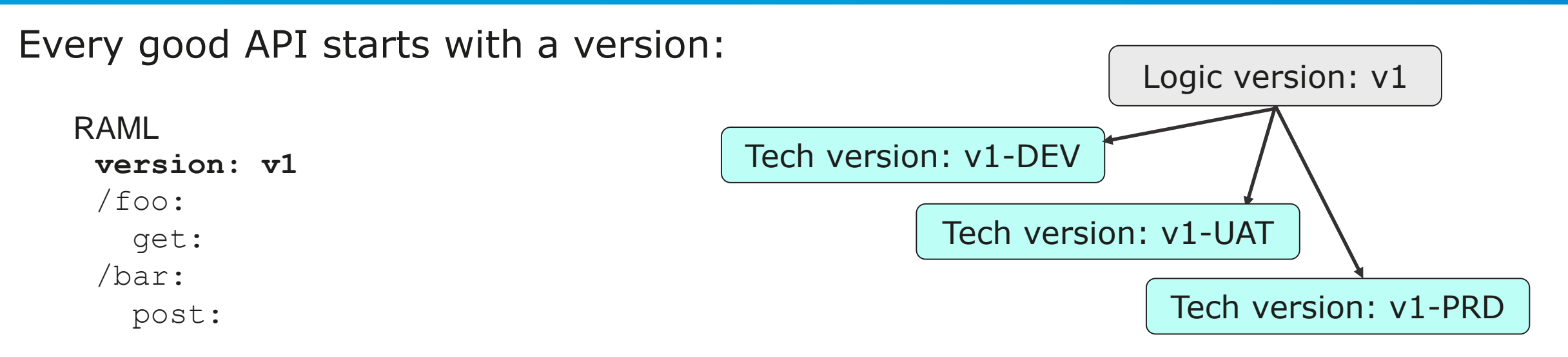

This *logic version* in RAML declares the API interface (contract).

APIs can go through version changes. When the same API deploys to multiple environments, each environment has a different *technical version,* but they are just an incarnation of the same logic API version.

*Technical versions* should be hidden from API consumers & developers.

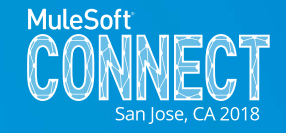

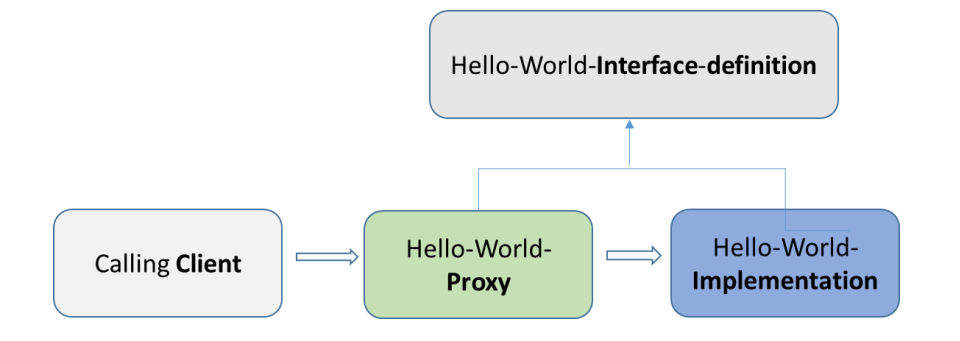

Fig. 1 - Proxy Routes to Implementation

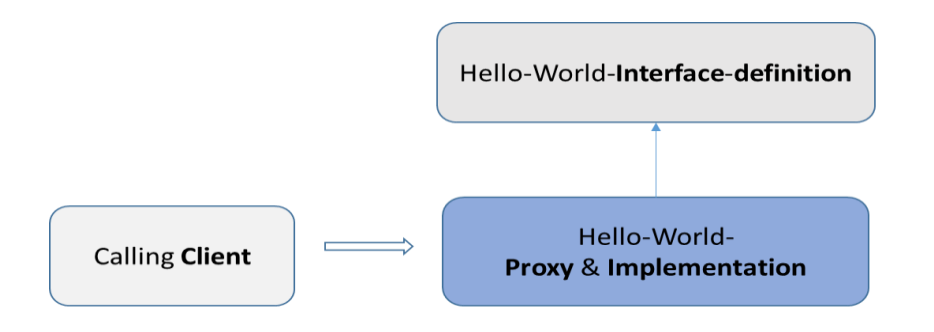

Fig. 2 - Merge Proxy & Implementation

- Modern Web API can still be viewed with the traditional Interface-Proxy-Implementation paradigm
- API RAML is the counter part of traditional interface definition (such as IDL, WSDL, or simply Java interface)
- API proxy and implementation still fit into the classic framework

Two Ways to Deploy an API:

- Endpoint with proxy  $-$  fig. 1
- Basic endpoint fig.2

## Auto-Discovery – The Glue of Mule API

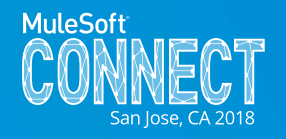

### Auto-discovery is based on 3 key factors:

- 1. API RAML (technically not required)
- 2. Auto Discovery Tag: <api-platform-gw:api apiName="*myHelloAPI"* version="v1-*\${env}"* apikitRef=*"proxy-config"* flowRef=*"proxy"* doc:name=*"API Autodiscovery"*/>
- 3. Environment properties

**anypoint.platform.analytics\_base\_uri=https://analytics-**

**ingest.anypoint.mulesoft.com ...**

**anypoint.platform.client\_id=75xxxxxxxxxxf410**

**anypoint.platform.client\_secret=10xxxxxxxxxx1BF5**

**Cloudhub**: defined under properties tab

**OnPrem**: defined in wrapper.conf

**two key attributes: apiName, version**

Mule API Manager relies on Auto-discovery to manage the APIs

- Endpoint with a Proxy: auto-discovery is inserted by the API manager
- Basic endpoint: need manually adding auto-discovery

## API Version Naming Convention - 1.x

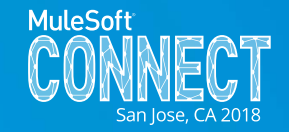

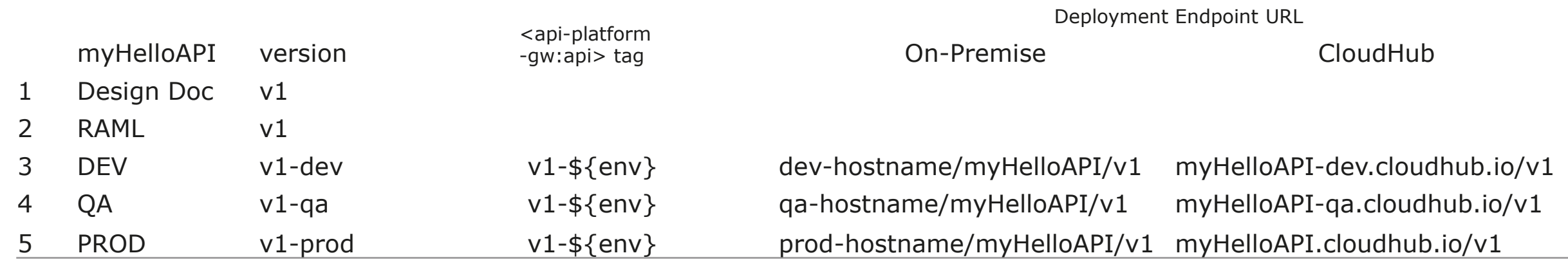

For the "version" column:

row #1 the version that appears in your design document. This is the **logic** 

#### **version**.

row #2 this is the RAML version, it is same logic version as in the API design doc. row #3 - #5, these are the **technical versions**.

For column 2 and 3:

row #3 - #5: these are the technical versions in your API source code. They are supposed to be the same as the "version" column.

For "On-Premise" and "CloudHub" columns:

row #3 - #5: they should be named consistently as in the previous columns.

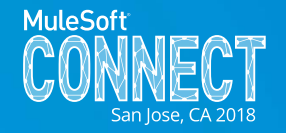

<plugin>

<groupId>org.mule.tools.maven</groupId> <artifactId>mule-maven-plugin</artifactId> … <configuration> <deploymentType>cloudhub</deploymentType> <muleVersion>3.8.5</muleVersion> <username>\${user}</username> <password>\${pwd}</password> <redeploy>true</redeploy><environment**>\${env}</**environment><workerType>Micro</workerType> <applicationName**>\${artifactId}-\${env}</**applicationName> <properties>

<env**>\${env}</**env>

<anypoint.platform.analytics\_base\_uri>… <anypoint.platform.platform\_base\_uri>… <anypoint.platform.coreservice\_base\_uri>… <anypoint.platform.client\_id>7517bxxxx… <anypoint.platform.contracts\_base\_uri>… <anypoint.platform.client\_secret>…

</properties>

</configuration>

<executions> <execution>

<id>deploy</id><phase>deploy</phase>

<goals><goal>deploy</goal></goals>

</execution></executions>

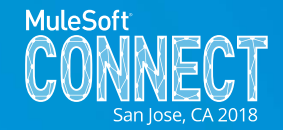

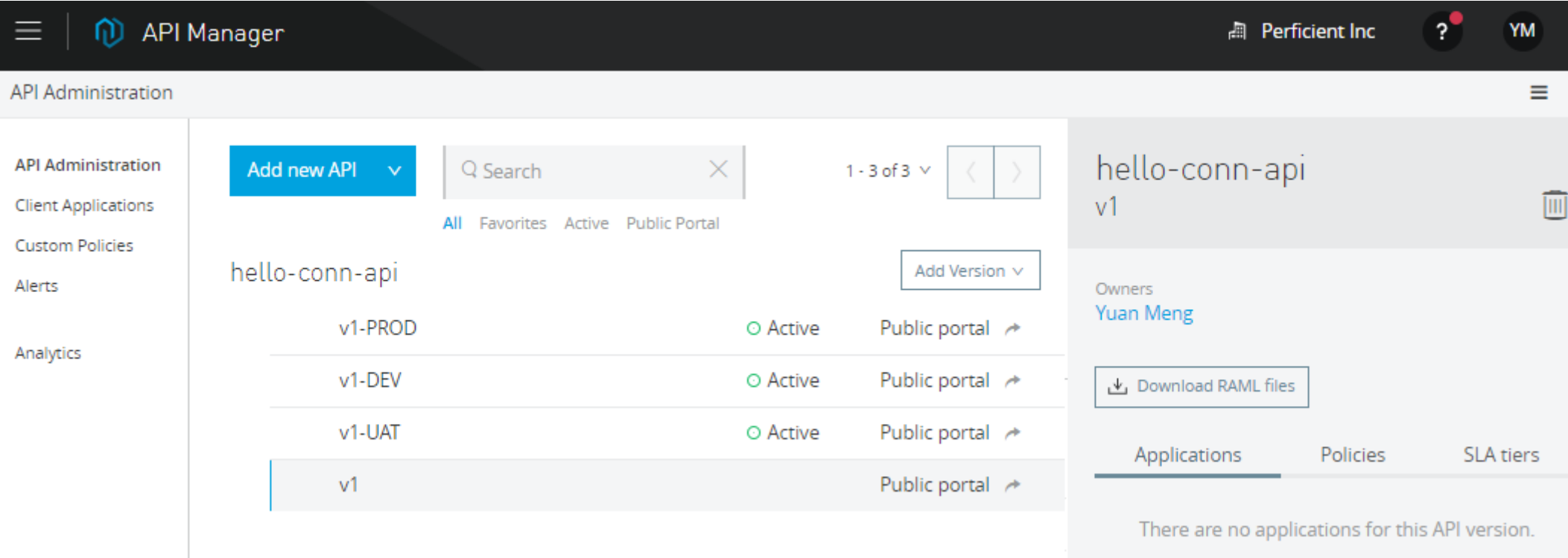

With Maven, CI/CD and API auto-discovery, this version scheme is automated without manually tweaking the API versions from the API Manager console.

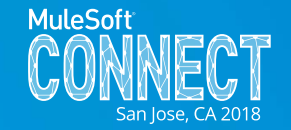

Each logic API version should have a unique portal site that defines the common interface

- API for each environment can potentially have its own portal site.
- It is best practice all technical versions (dev-qa-prod) of the same API version ("v1") share the same portal site.
- It is possible that this canonical API can have portal site, and without any deployment behind it (as shown in the next slide).
- Developers may choose to use one of the "technical" versions (such as "v1-prod") to establish the canonical portal site, other versions can share the same portal.

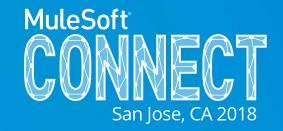

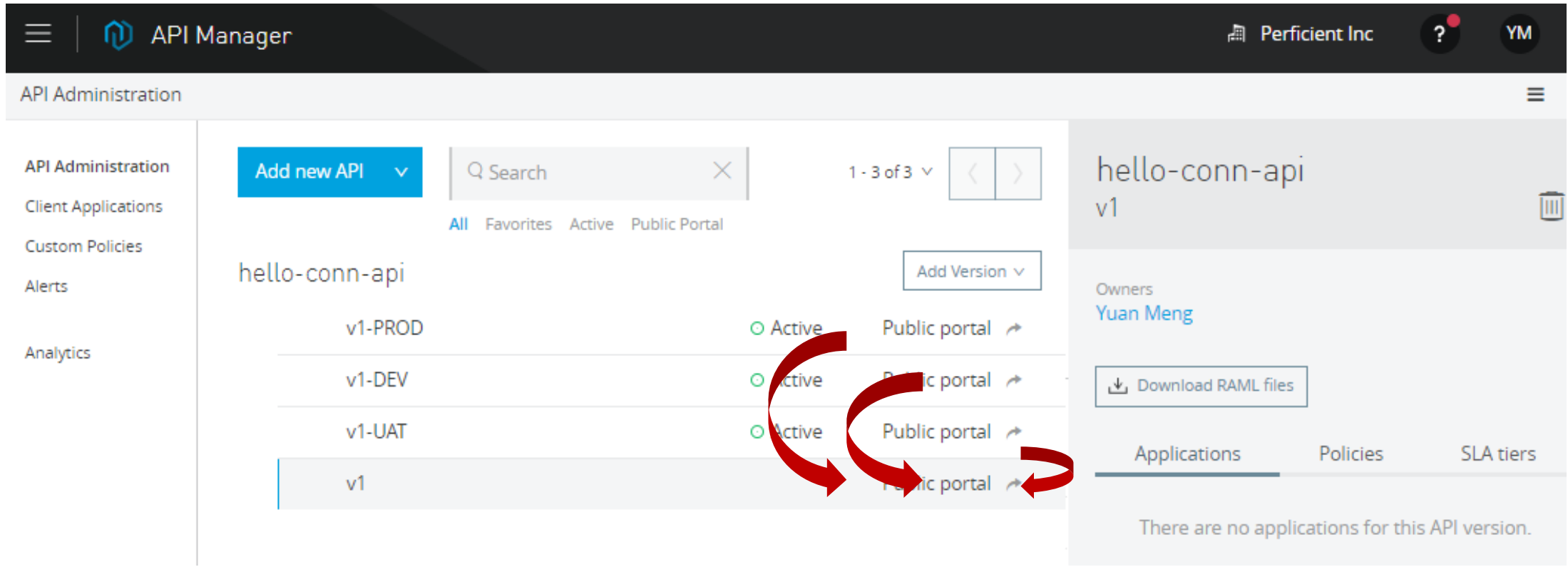

Example: dev, uat and prod share the same canonical portal site

## API Manager 2.x – Crowd Release / Mule 4 Release

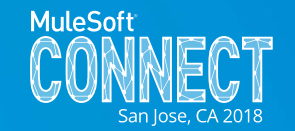

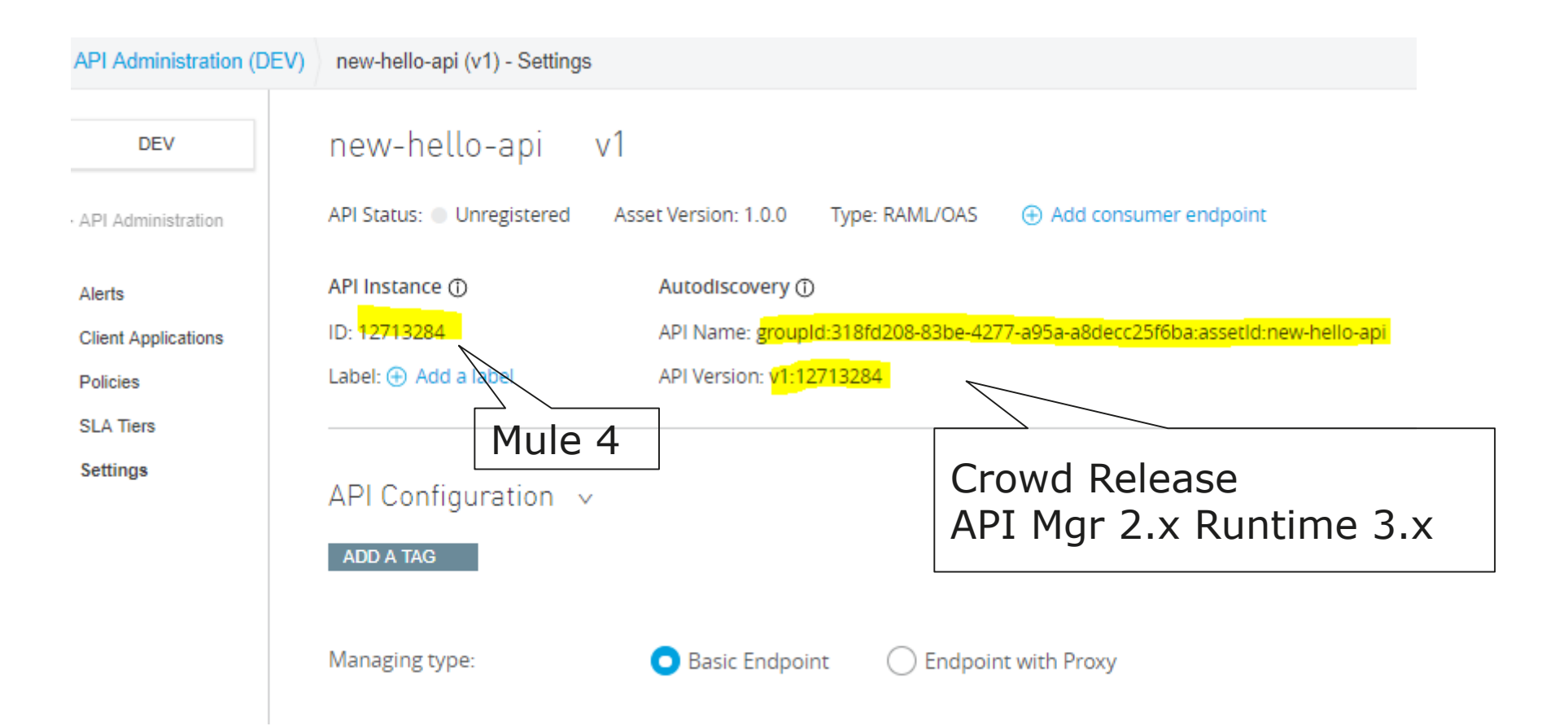

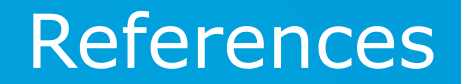

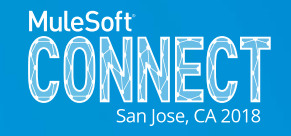

- [https://docs.mulesoft.com/api-manager/v/1.x/api-auto-discovery](https://blogs.perficient.com/2017/01/27/technically-what-makes-a-mule-application-an-api/)
- [https://blogs.perficient.com/2017/01/27/technically-what-makes-a](https://blogs.perficient.com/2017/01/27/technically-what-makes-a-mule-application-an-api/)mule-application-an-api/
- [https://blogs.perficient.com/2017/10/04/what-is-in-a-mule-api](https://blogs.perficient.com/2017/10/04/what-is-in-a-mule-api-version/)version/

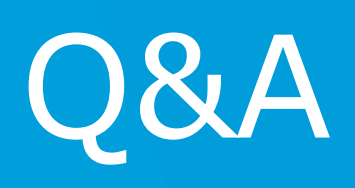

Thank you!